## **15-440: Distributed Systems** Recitation 2

Zeinab Khalifa Sept 5, 2019

### **Outline**

- **Client/Server communication via Sockets (Java)**
- **Multi-threading**
- **Client/Server Example**

#### **Client/Server Communication via Sockets**

\*\* This is important for PS1 and P1

#### **Object-Oriented Programming Socket communication**

- A communication mechanism between networked computers
- An end-point of communication that is identified by an IP address and port number

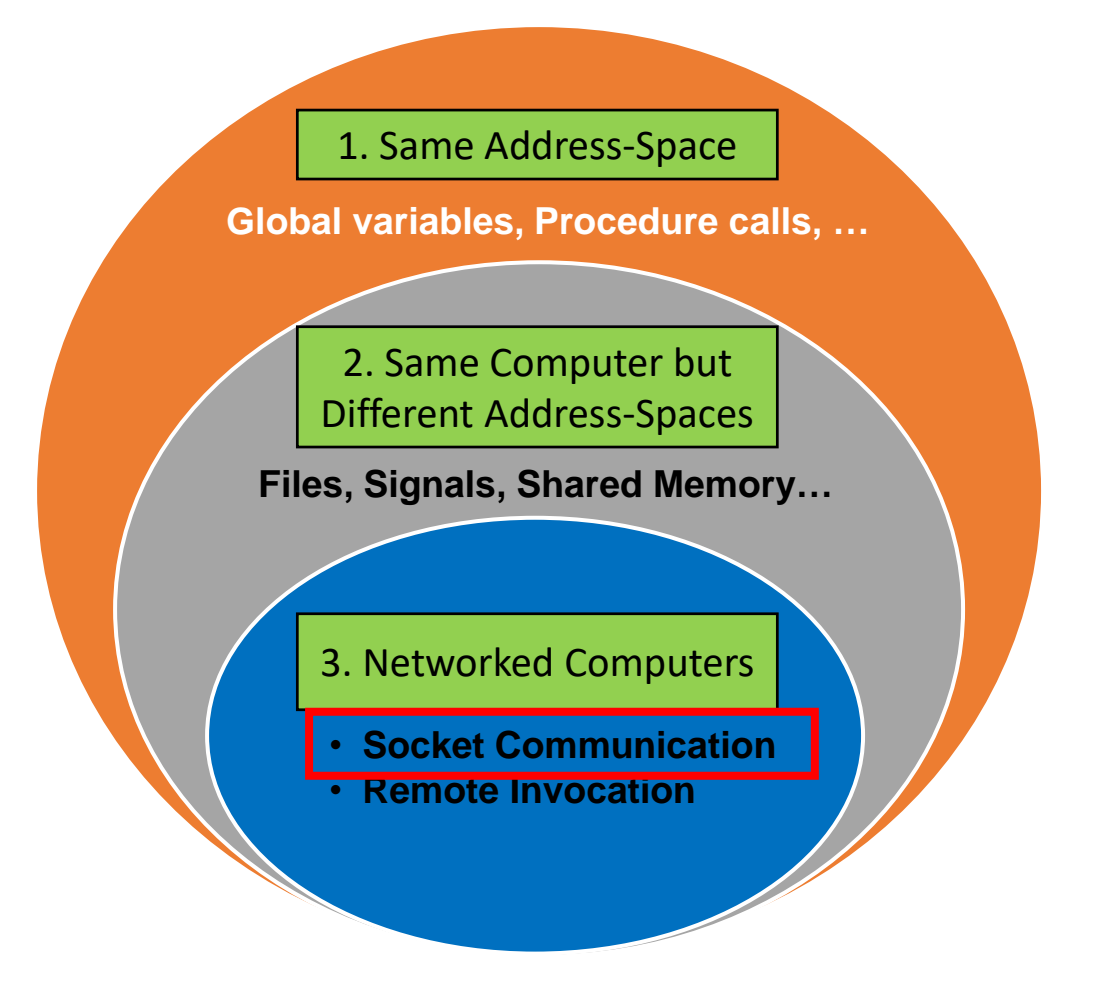

- Sockets provide a communication mechanism between networked computers.
- A Socket is an end-point of communication that is identified by an IP address and port number.
- A client sends requests to a server using a client socket.
- A server receives clients' requests via a listening socket

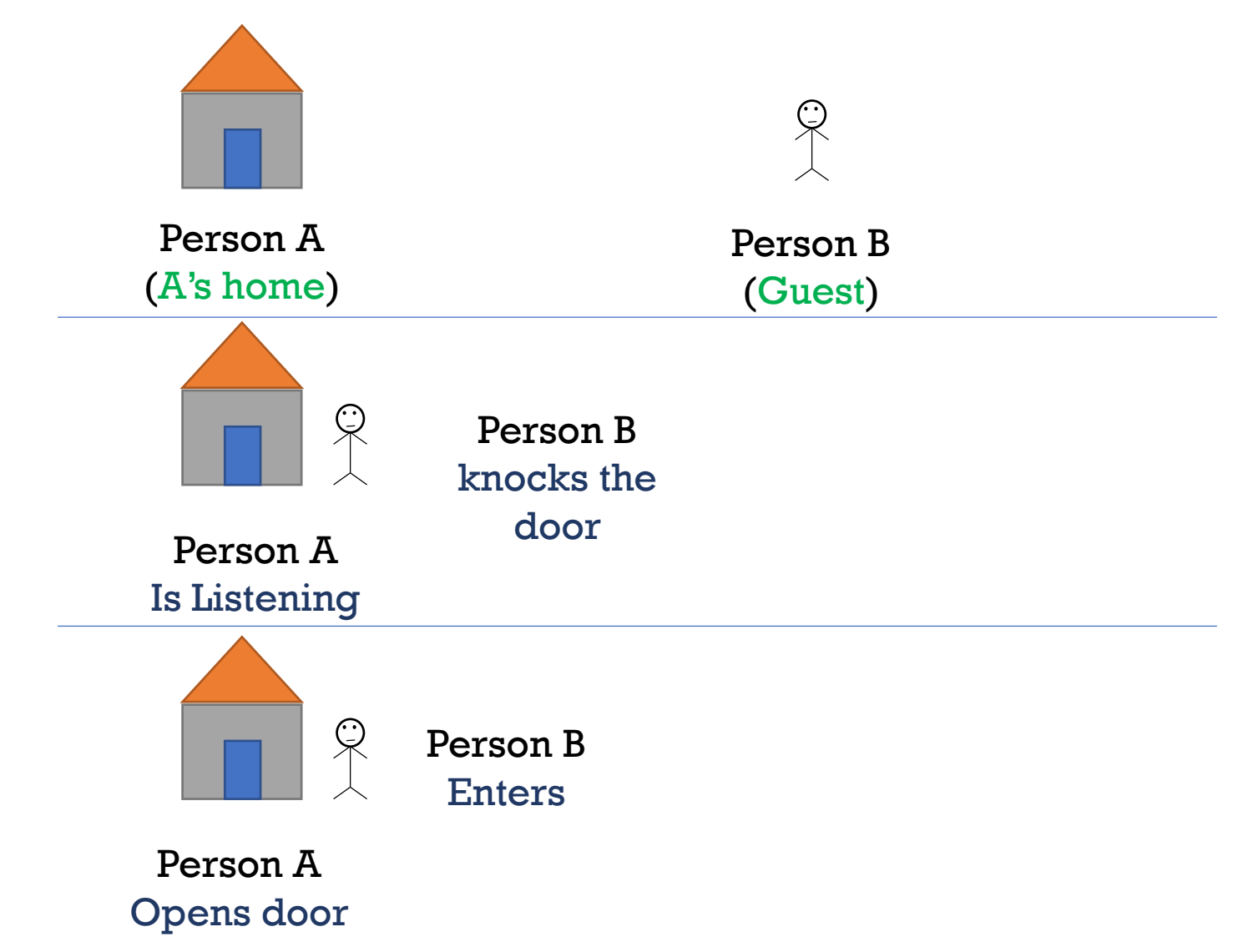

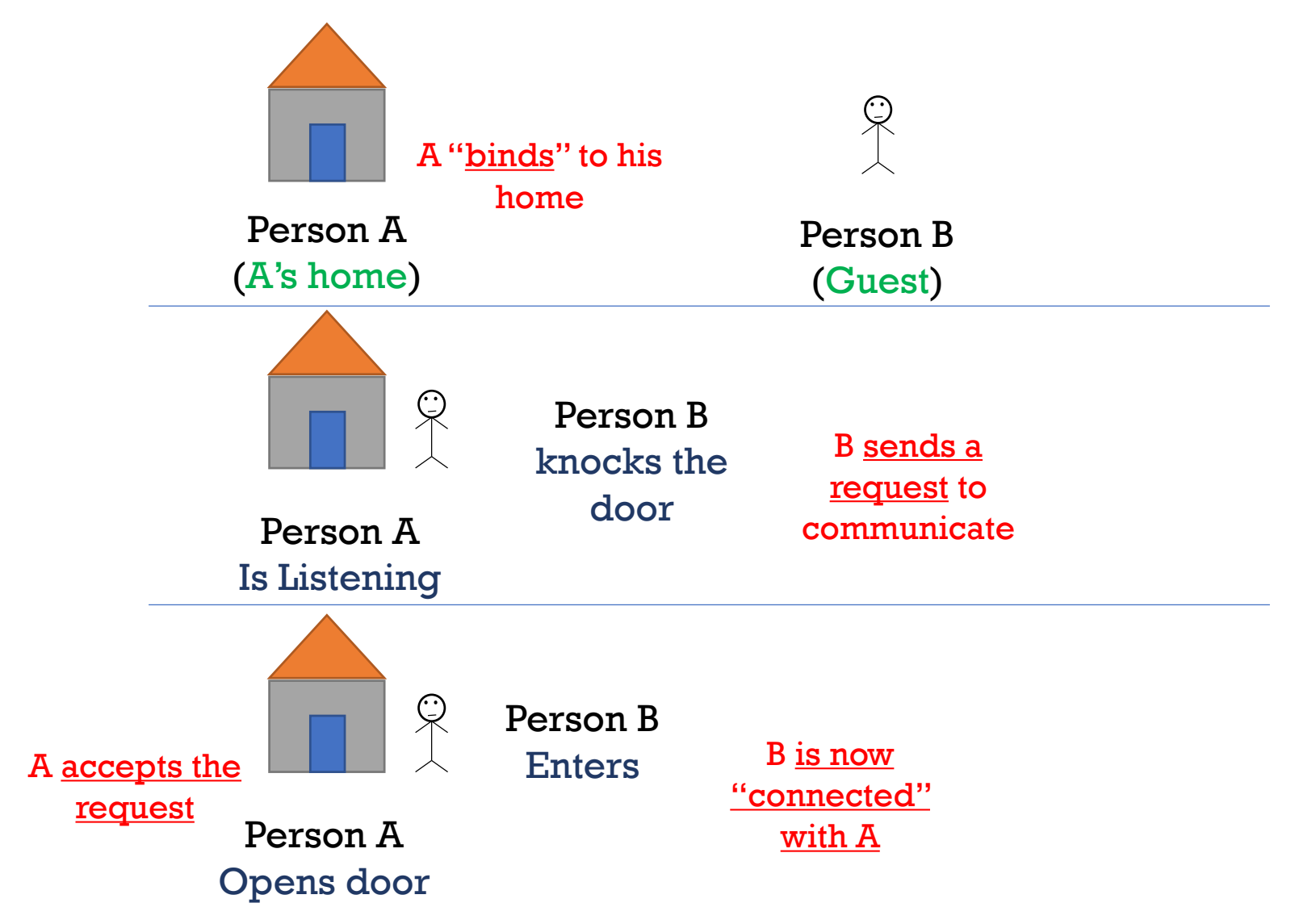

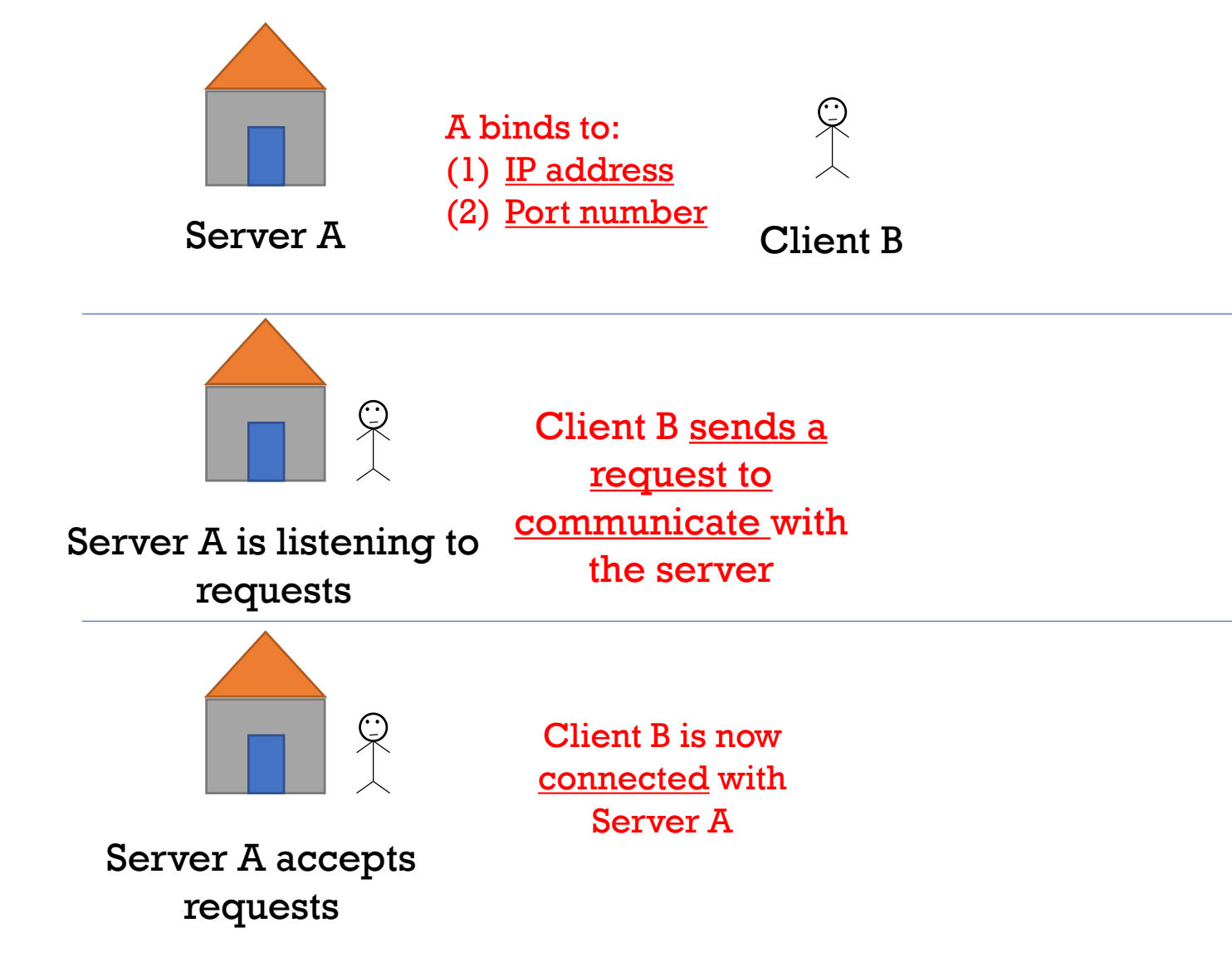

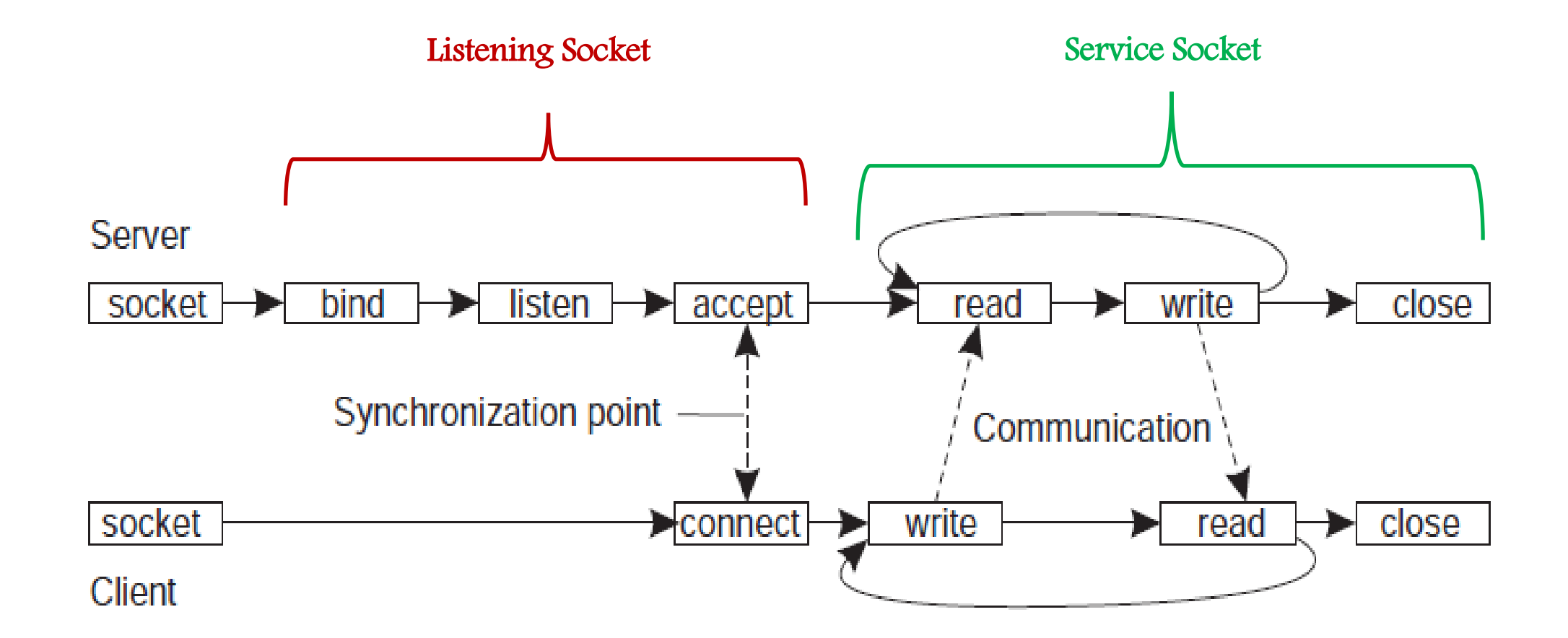

### **Socket Communication Recipe**

- 1. Server instantiates a ServerSocket object (usually passing a port number). This socket is referred to as the listening socket.
- 2. Server invokes the accept() method that awaits incoming client connections.
- 3. Client instantiates Socket object (passing an address to connect to). This socket is referred to as a client socket.
- 4. On the server side, accept() returns a new socket referred to as a service socket on which the client reads/writes.

#### **Input & Output Streams**

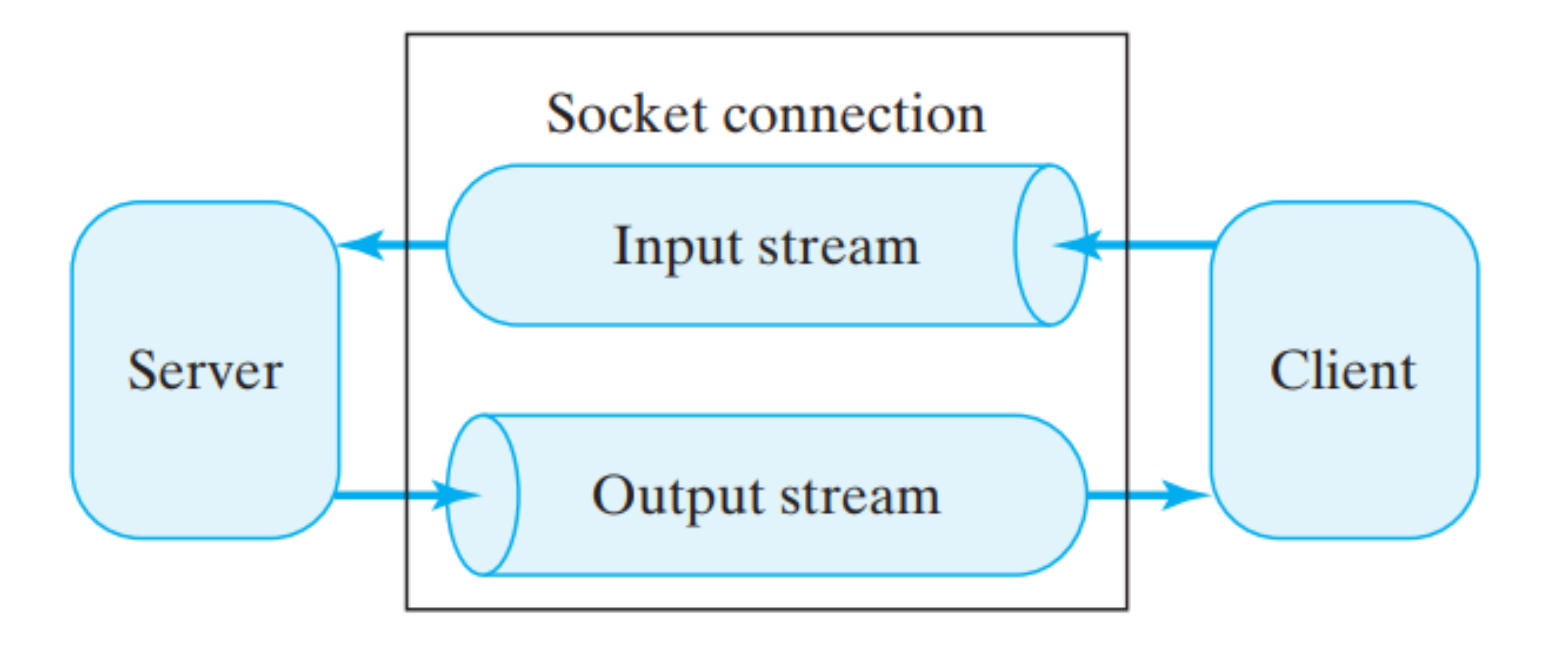

## **Transport Protocols**

- Socket: endpoint to read and write data
- Each Socket has a **network protocol**
- Two types of **protocols** used for communicating data/*packets* over the internet:
	- TCP:
		- *Transmission Control Protocol*
		- Connection Oriented (*handshake*)
	- UDP:
		- *User Datagram Protocol*
		- "Connectionless"

## **TCP Protocol**

#### **Communication mechanism:**

- Server opens a TCP server socket *SS* at a known port *sp*
- Server waits to receive a request (using *accept* call)
- Client opens a TCP socket *CS* at a random port *cx*
- *CS* initiates a connection initiation message to ServerIP and port *sp*
- Server socket SS allocates a new socket NSS on random port *nsp* for the client
- *CS* can send data to *NSS*

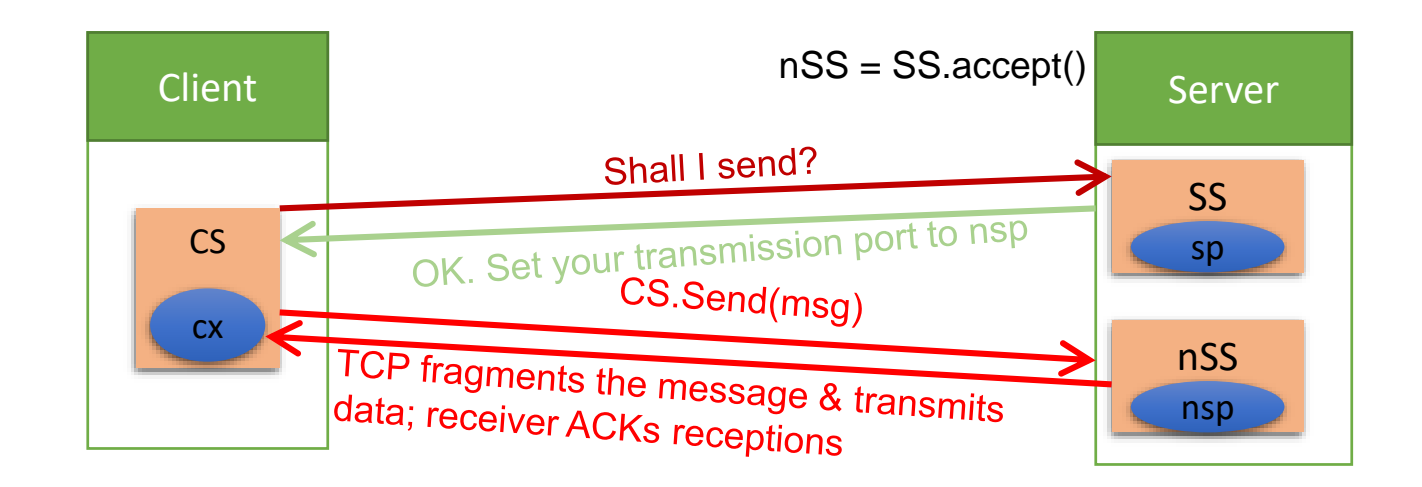

**Multi-Threading**

# **Multi-Threading**

• A class intended to execute as a thread must implement the *Runnable* interface

public class Service implements Runnable

• STEP 1: Implement the method *run()* 

public void run() { *//thread's logic goes here* }

• STEP 2: Instantiate a Thread object

Thread t = new Thread(*new Service()*)

• STEP 5: Invoke *start()* on the new thread

t*.start() // invokes the run() method*

#### **Java Socket Programming** (References)

## **ServerSocket Methods**

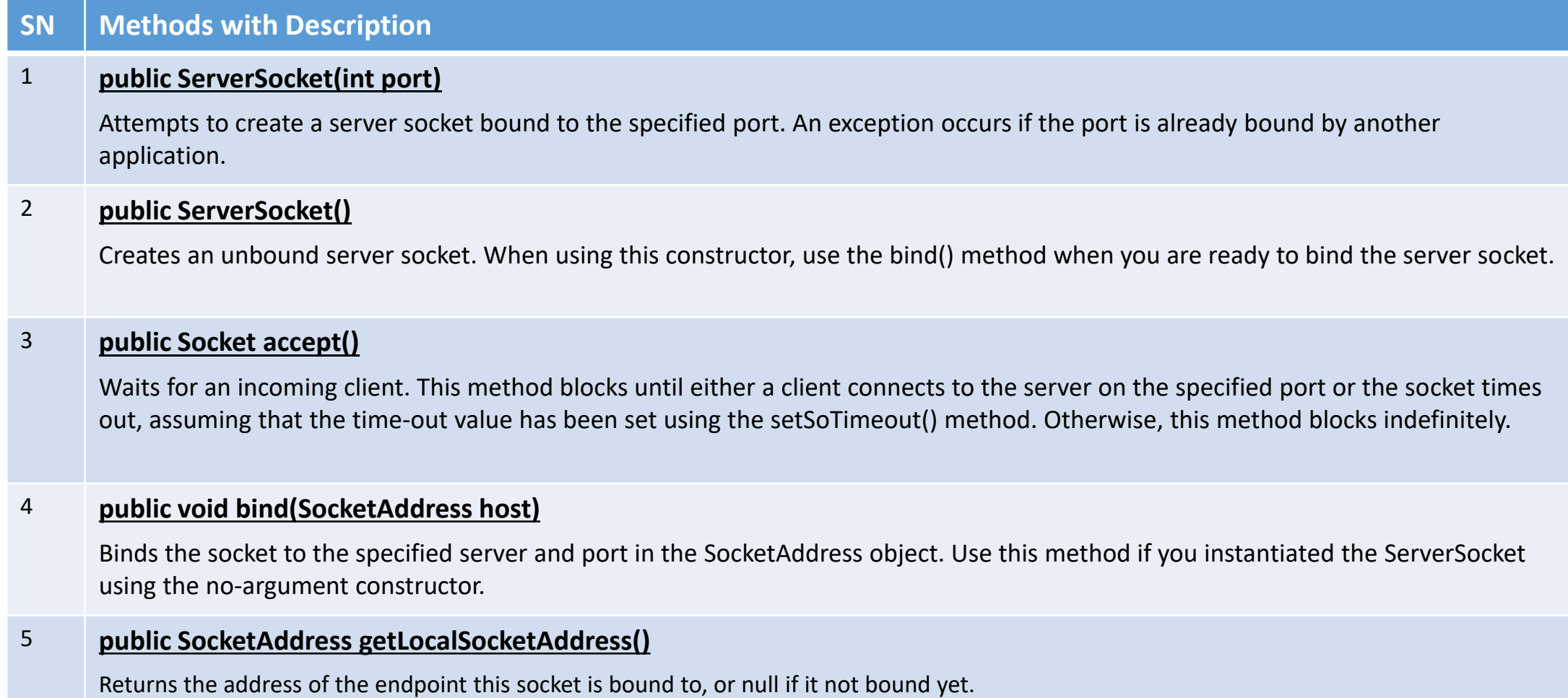

## **Socket Methods**

#### **SN Methods with Description**

#### 1 **public Socket(String host, int port)**

This method attempts to connect to the specified server at the specified port. If this constructor does not throw an exception, the connection is successful and the client is connected to the server.

#### 2 **public Socket()**

Creates an unconnected socket. Use the connect() method to connect this socket to a server.

#### 3 **public void connect(SocketAddress host)**

This method connects the socket to the specified host. This method is needed only when you instantiated the Socket using the no-argument constructor.

#### 4 **public InputStream getInputStream()**

Returns the input stream of the socket. The input stream is connected to the output stream of the remote socket.

#### 5 **public OutputStream getOutputStream()**

Returns the output stream of the socket. The output stream is connected to the input stream of the remote socket

#### 6 **public SocketAddress getLocalSocketAddress()**

Returns the address of the endpoint this socket is bound to, or null if it is not bound yet.

**public void close()** Closes the socket, which makes this Socket object no longer capable of connecting again to any server

### **Client/Server Example**